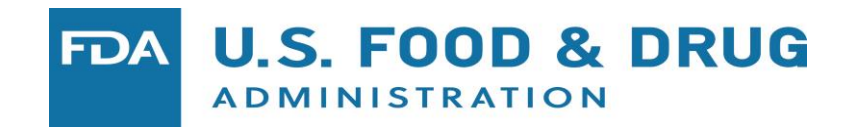

# R Data Packages of Multi-Reader Multi-Case Studies and Simulation Tools to Support the Development of Reader Performance Evaluation Methods

Si Wen, Qi Gong, Brandon Gallas FDA/CDRH/OSEL Division of Imaging, Diagnostics, and Software Reliability

# **Outline**

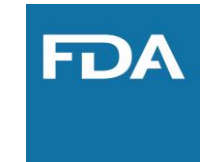

- **•** MRMC studies and analysis
	- **–** Multi-reader, Multi-case
- **•** ROC: Receiver Operating Characteristic curves
- **•** R Data packages
	- **–** What and how
- **•** Show examples of MRMC data analysis
- **•** Why
	- **–** Disseminate our research data, methods, and tools
	- **–** Enables other investigators to develop methods and tools

### Background

- **•** Medical device evaluation
	- **–** Assessing new device performance

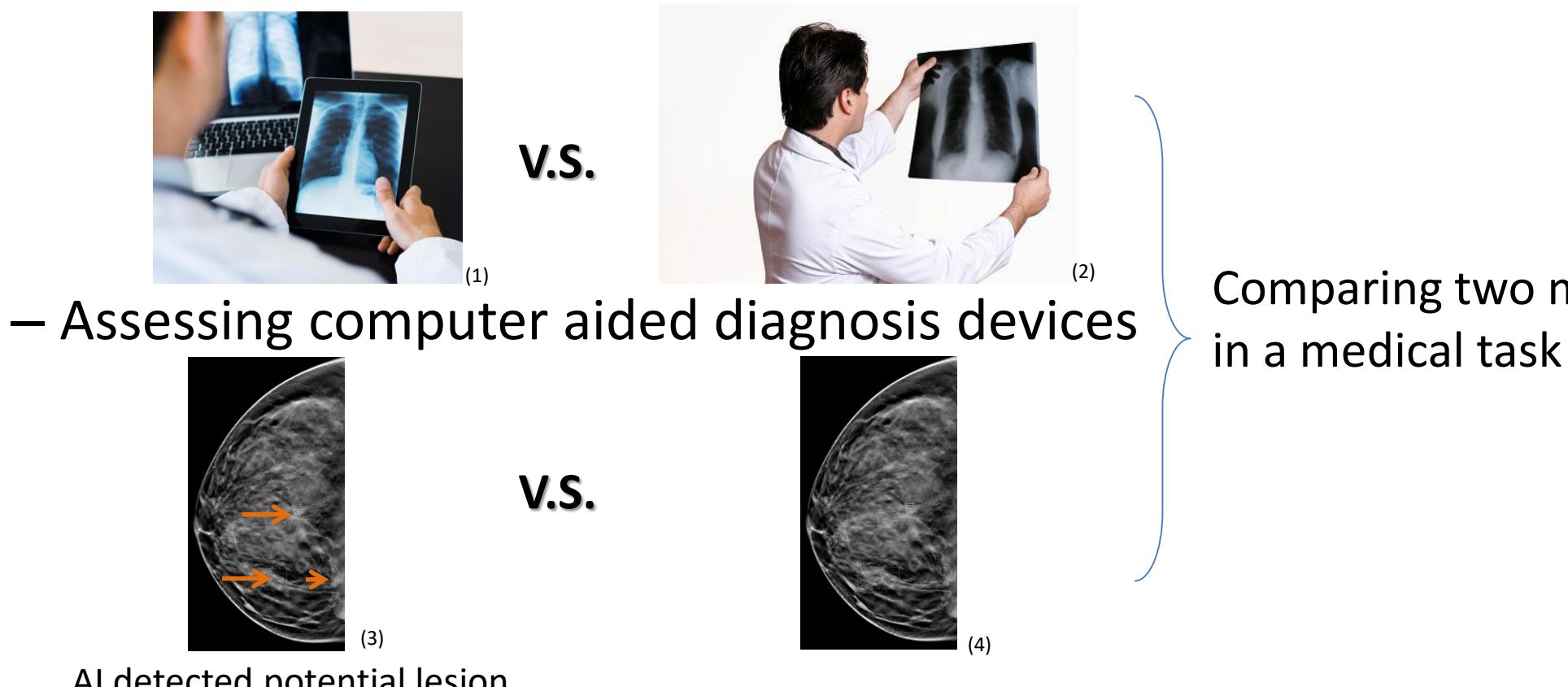

Comparing two modalities

#### AI detected potential lesion

Image source: (1)<https://www.independentimaging.com/digital-x-rays-vs-traditional-x-rays/> (2)<https://www.featurepics.com/online/Doctor-Holding-Ray-Picture298823.aspx> (3)(4) Morra, Lia, et al. "Breast cancer: computer-aided detection with digital breast tomosynthesis." *Radiology* 277.1 (2015): 56-63. <https://www.ncbi.nlm.nih.gov/pubmed/25961633>

# Motivation

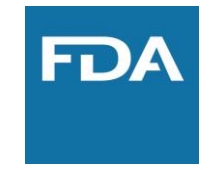

- **•** Design a study to compare two modalities for a medical task
	- **–** Ask clinicians to review cases under the two different modalities
- **•** Random factors in the study:
	- **– Cases**: randomly select samples from intended case population
	- **– Readers**: randomly select samples from intended reader population
- **• Multi-Reader Multi-Case (MRMC) Study**
	- **–** Each case is reviewed by multiple clinicians/readers
	- **–** Each reader review multiple cases
- **• MRMC analysis**
	- **–** Account for reader and case variability
	- **–** Generalize results to the population of readers and cases

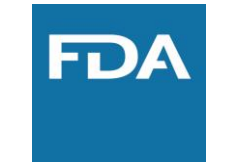

- **•** Application
	- **–** Comparing manual scores from clinicians by using different medical device
	- **–** Comparing machine learning algorithm result with manual scores
	- **–** Comparing the results from different machine learning algorithms

#### Medical Imaging and other technologies

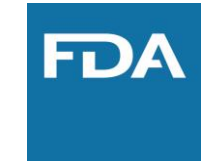

**•** Data Structure

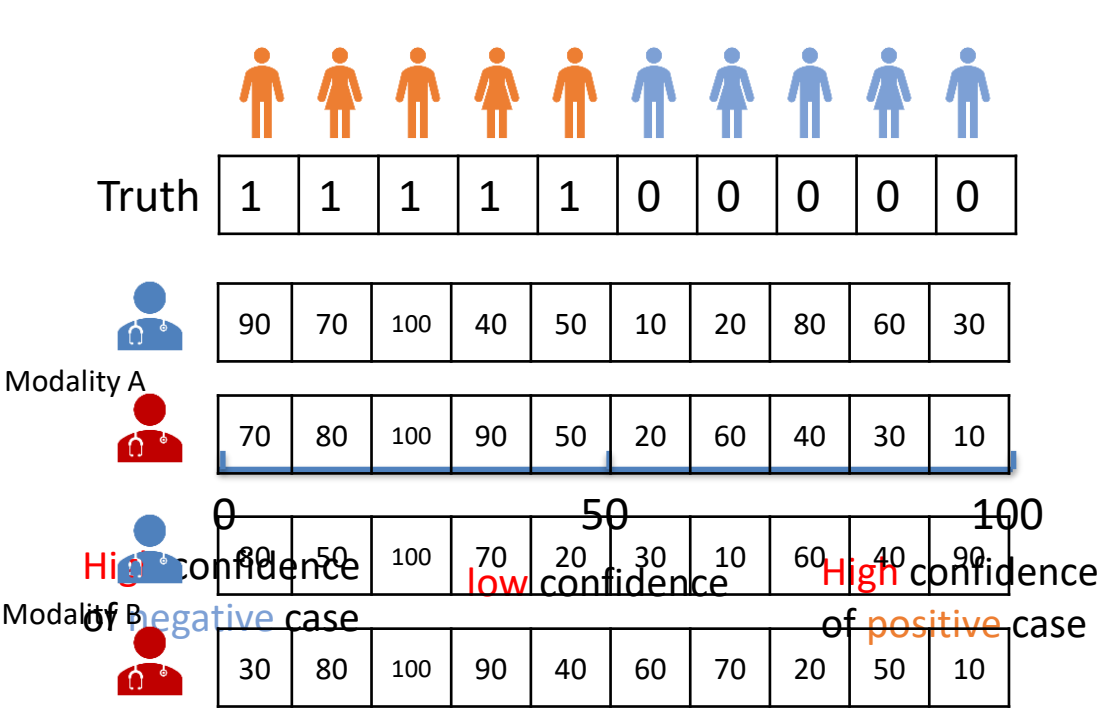

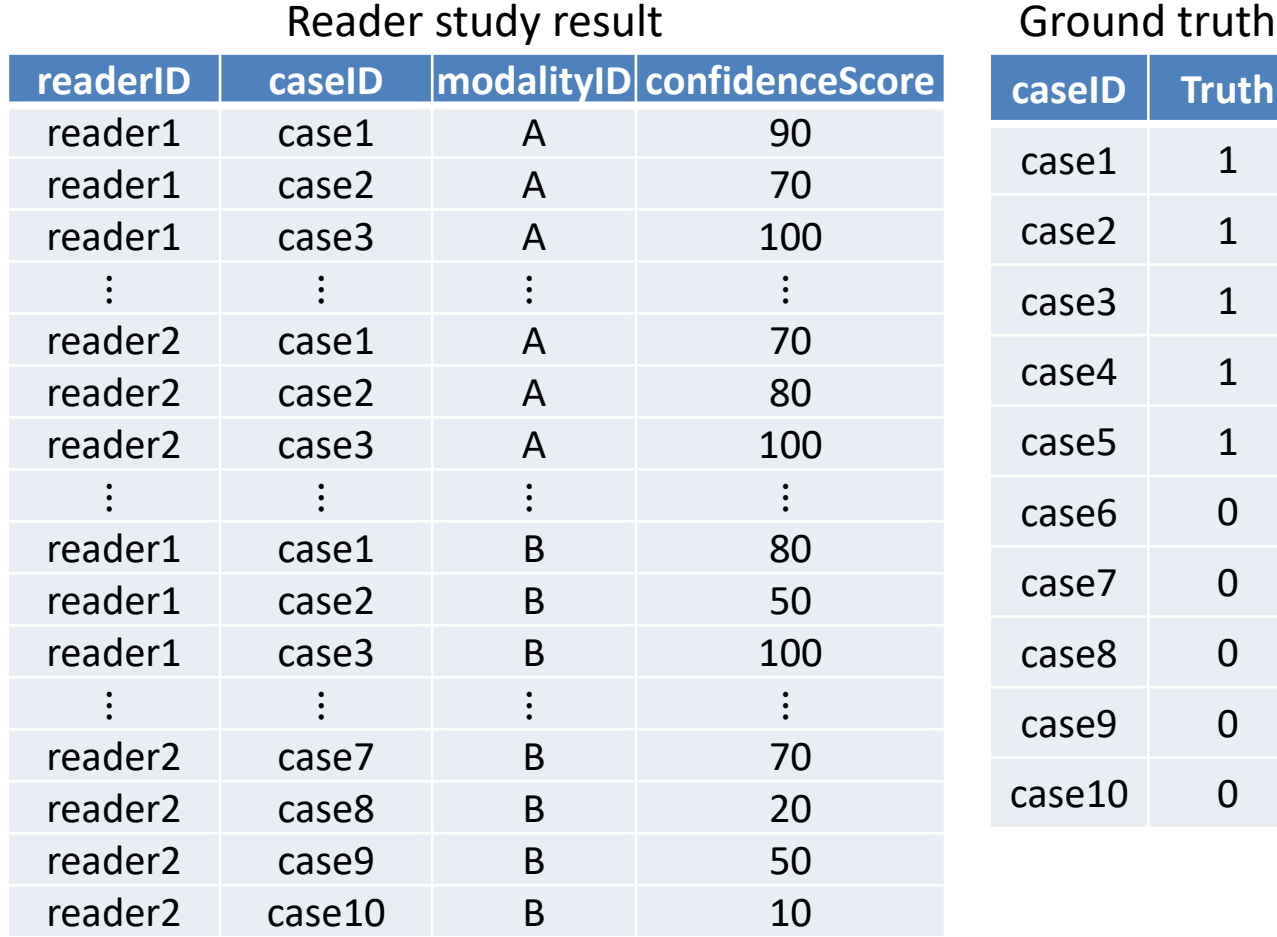

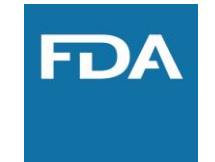

**•** Receiver Operating Characteristic (ROC) analysis

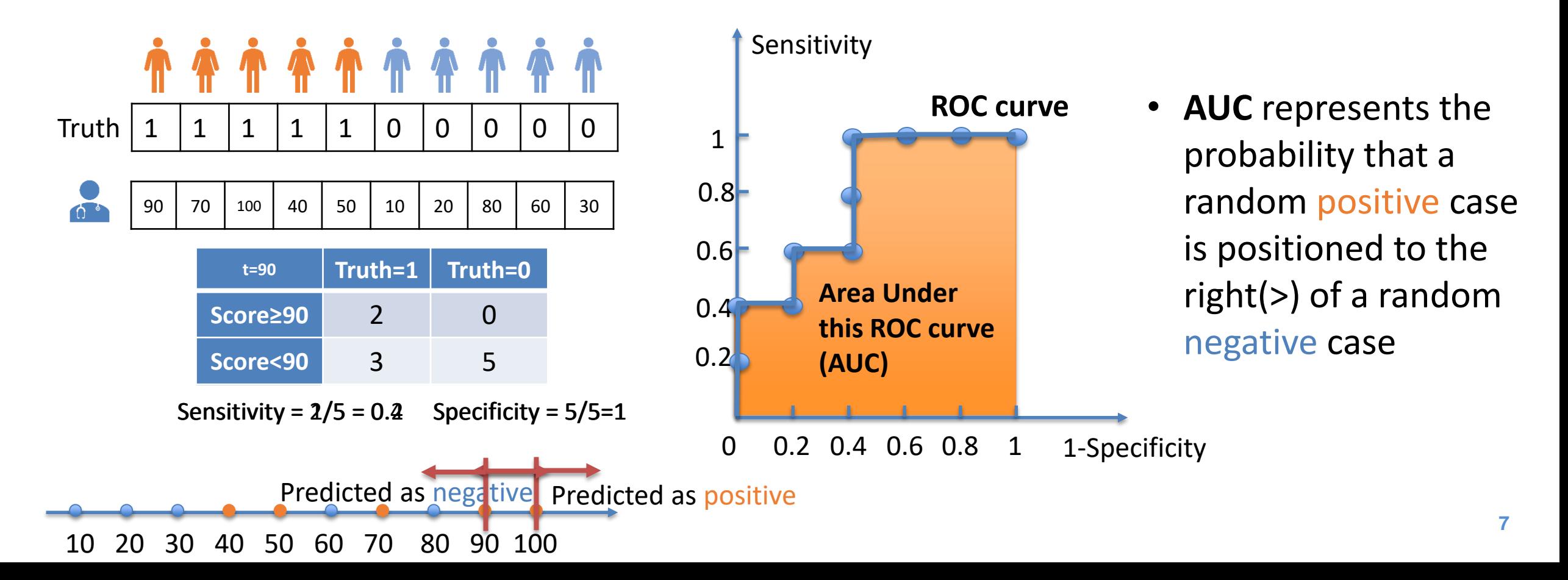

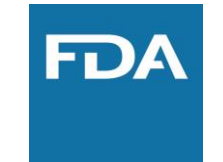

**•** MRMC ROC analysis for two modalities

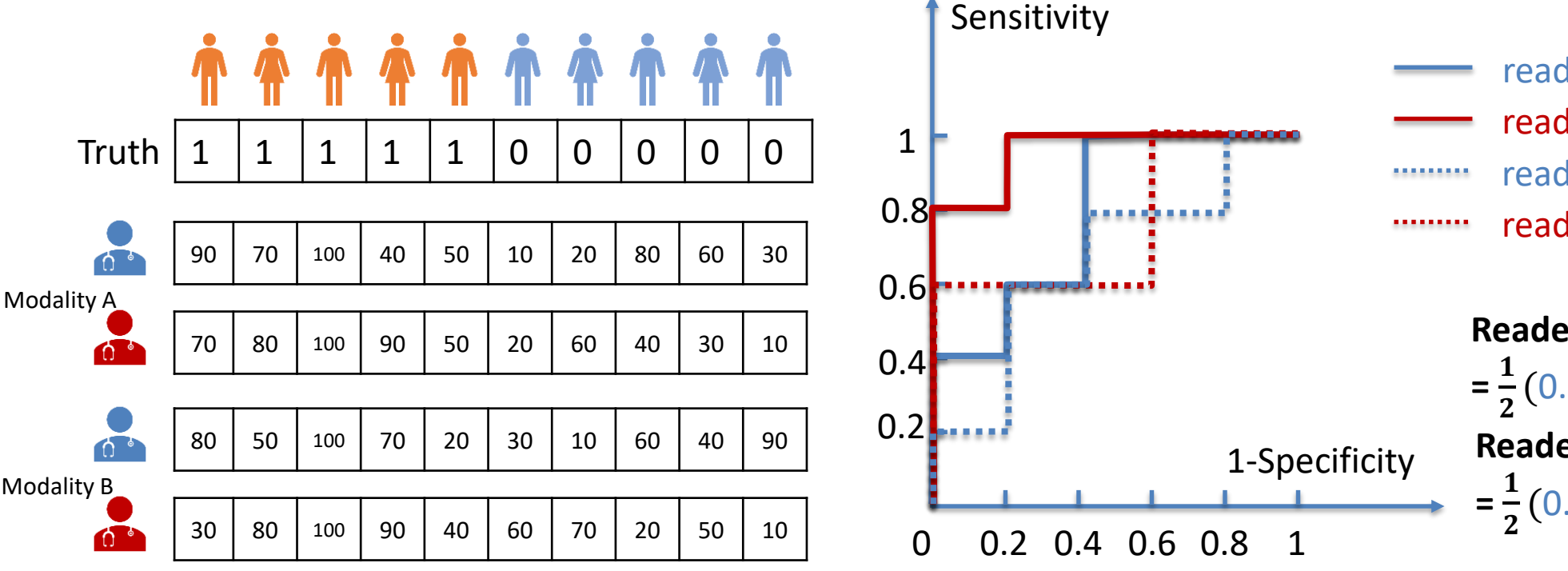

reader1 in Modality A: AUC = 0.80 reader2 in Modality A: AUC = 0.96 reader1 in Modality B: AUC = 0.68 reader2 in Modality B: AUC = 0.76

**Reader-averaged AUC in modality A**   $\frac{1}{2}(0.80 + 0.96)$ =**0.88 Reader-averaged AUC in modality B**  $\frac{1}{2}(0.68 + 0.76)$  = 0.72

- **Difference of reader-averaged AUC =**  $0.88 0.72 = 0.16$
- **• Variance of difference of reader-averaged AUC - hard**

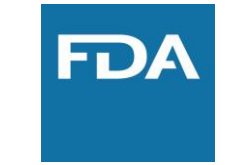

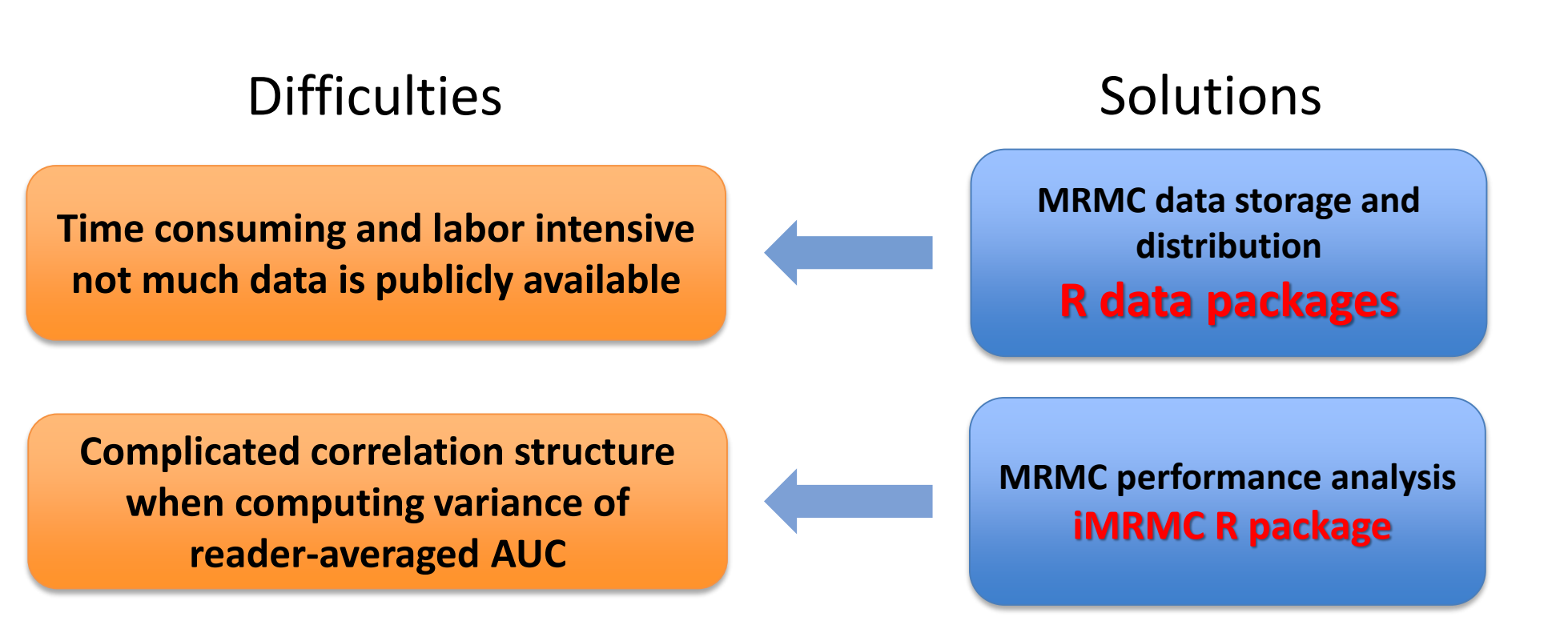

# R data package for MRMC study

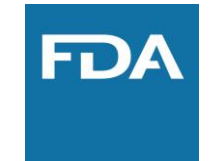

- **•** To store and **distribute** data along with its **documentation**
	- **–** Well-organized documentation: description, format, source, etc.
	- **–** [Public available: CRAN\(The Comprehensive R Archive Network https://cran.r](https://cran.r-project.org/)project.org/) or GitHub ([https://github.com/\)](https://github.com/)
- **•** To provide **use case** for existing and future functions/methods
	- **–** Pre-processed reproducible data that can be easily accessed in R
- **•** To help establishing **future studies**
	- **–** Acting as a baseline for similar study
	- **–** Providing information for sizing future study in this area

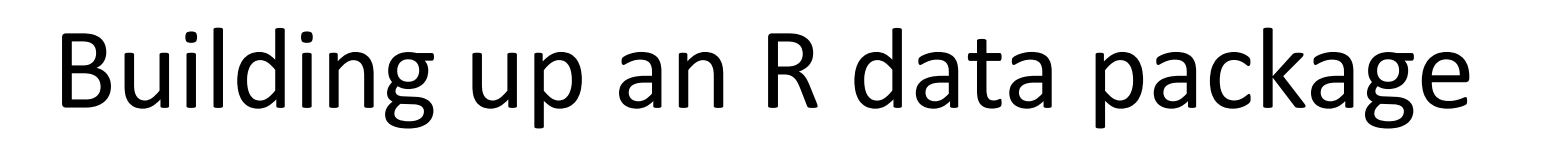

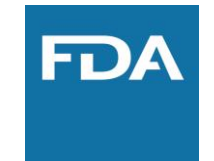

- **•** Tool: devtools [\(https://www.rstudio.com/products/rpackages/devtools/](https://www.rstudio.com/products/rpackages/devtools/))
- **•** Steps:
	- **–** devtools::create() create the package skeleton
	- **–** devtools::use\_data\_raw() create data-raw/

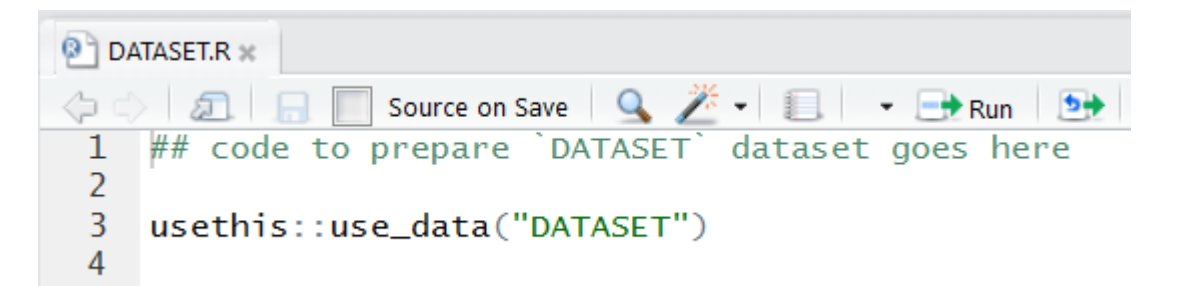

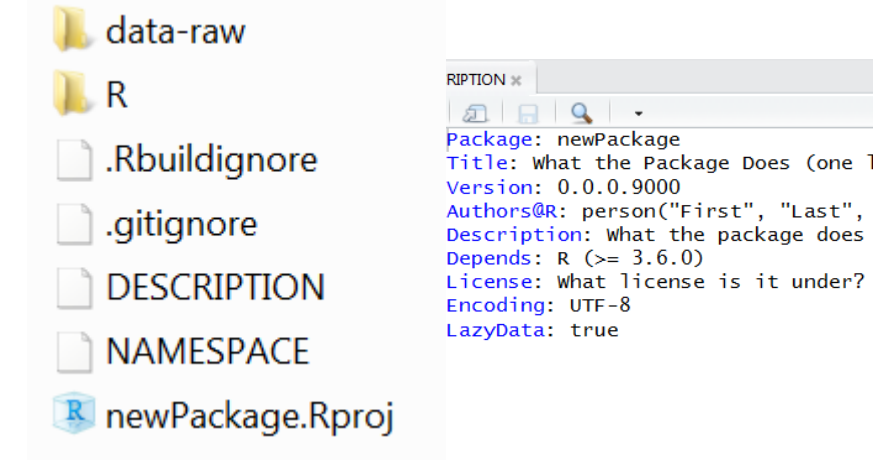

**–** Put data preprocessing script into .R file, which reads in raw data and at calls usethis: use data() to save .rda formatted data files in data/

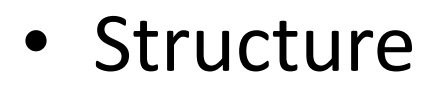

**–** colorScaleStudyData [\(https://github.com/DIDSR/colorScaleStudyData](https://github.com/DIDSR/colorScaleStudyData))

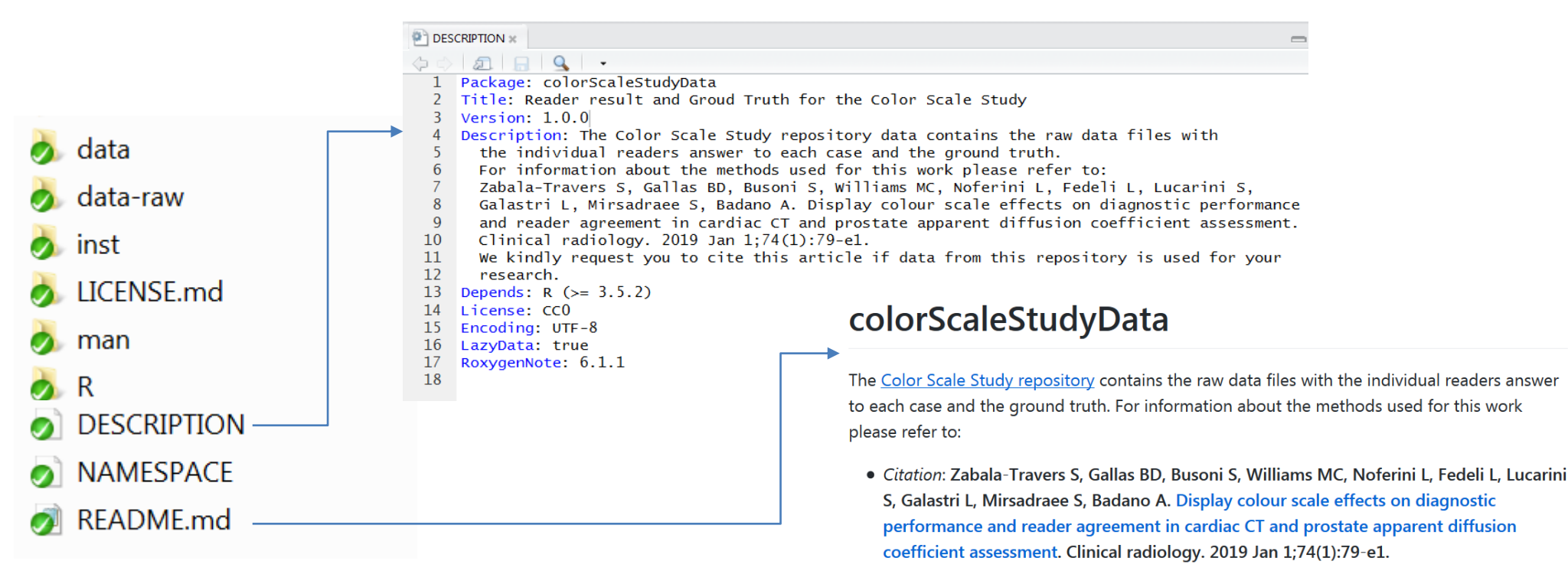

Please cite this article if data from this repository is used for your research.

- **• Description** (required as a R package) contains the package name, title, and description
- **• Readm.md** (for GitHub) contains the instruction information of the package

- **•** Structure
	- **–** colorScaleStudyData

#### ([https://github.com/DIDSR/colorScaleStudyData\)](https://github.com/DIDSR/colorScaleStudyData)

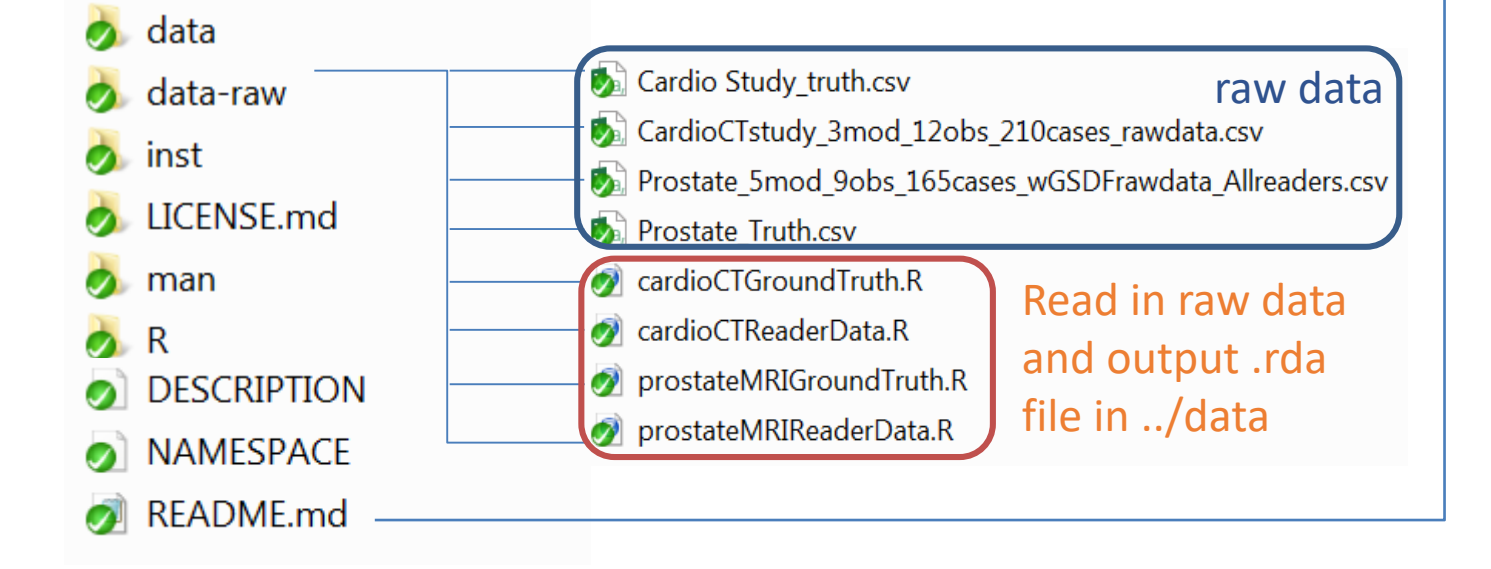

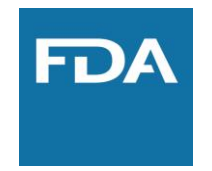

#### ► Study Design

Data is divided in 4 files. Two files for the study with Cardiac CT images and 2 files for the Prostate MRI images.

#### 1. Cardiac CT study

- 3 modalities color scales: Grayscale, Rainbow, Hotiron.
- · 12 readers (observers) Readers had different experience level, which is referenced in the reader nickname as High and Low, for high and low level of experience, respectively.
- 210 cases 105 positive for lesion.
- Study was not fully crossed. There were three groups of readers, and each group read 35 positive and 35 negative cases.

#### 2. Prostate MRI study

- 5 modalities color scales: Grayscale, Rainbow, Hotiron, Rainbow read with GSDF, Hotiron read with GSDF.
- · 9 readers (observers) Readers had different experience level, which is referenced in the reader nickname as High, Med and Low, for high, medium and low level of experience, respectively.
- 165 cases 66 positive for lesion.
- Study was not fully crossed. There were three groups of readers, and each group read 22 positive and 22 negative cases.
- **• Data-raw** contains the raw dataset and functions to output the R format data

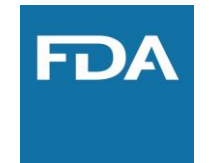

- **•** Structure
	- **–** colorScaleStudyData [\(https://github.com/DIDSR/colorScaleStudyData](https://github.com/DIDSR/colorScaleStudyData))

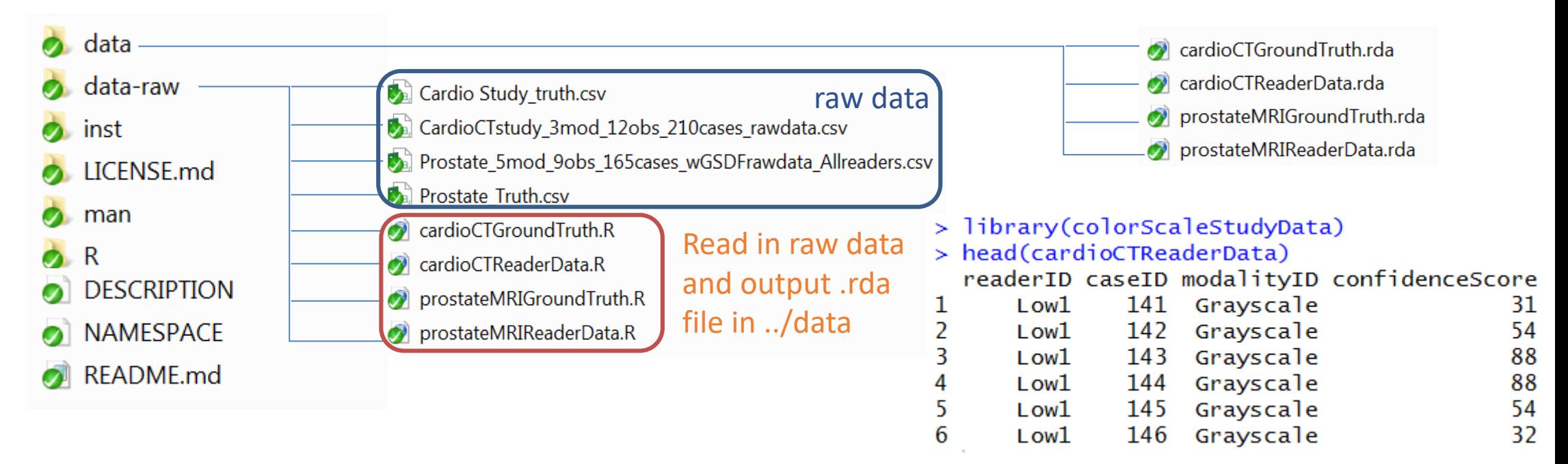

**• Data** contains the R format dataset can be read in R easily

32 #' Ground Truth for the Cardiac CT study

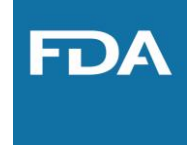

- **•** Documentation
	- **–** colorScaleStudyData ([https://github.com/DIDSR/colorScaleStudyData\)](https://github.com/DIDSR/colorScaleStudyData)

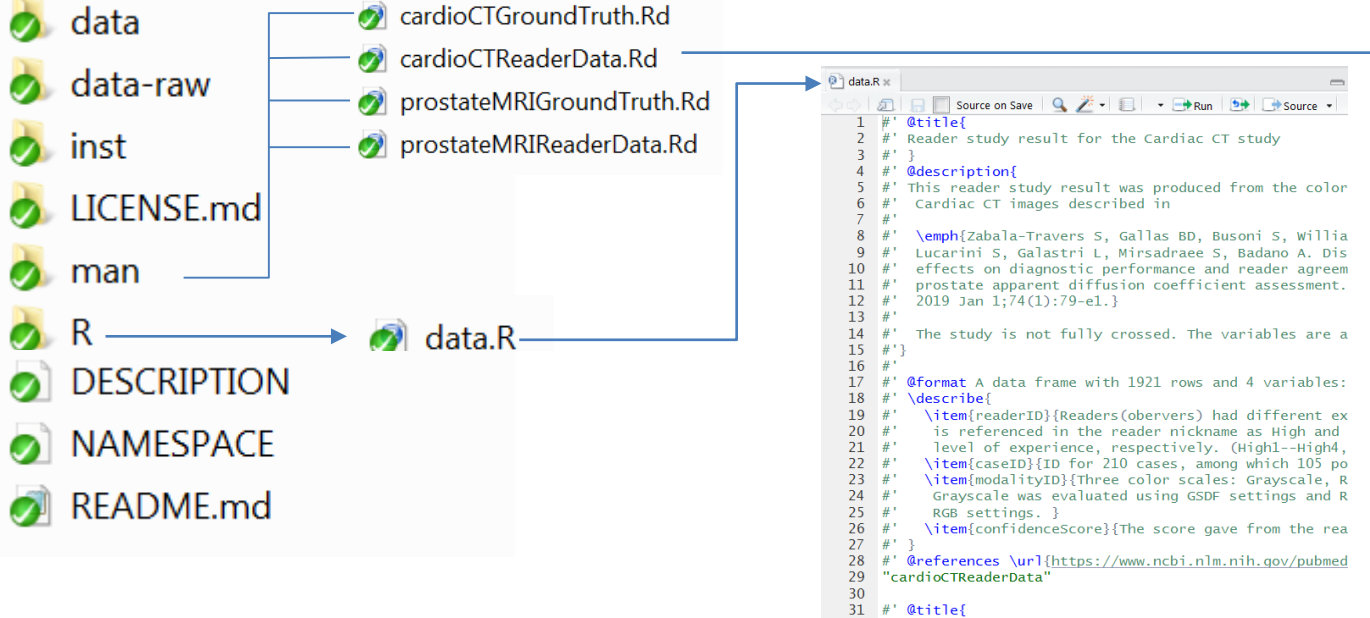

- **•** The documentation is edited in the data.R file in **R**
- **•** devtools::document() generate .Rd manuals in **man**

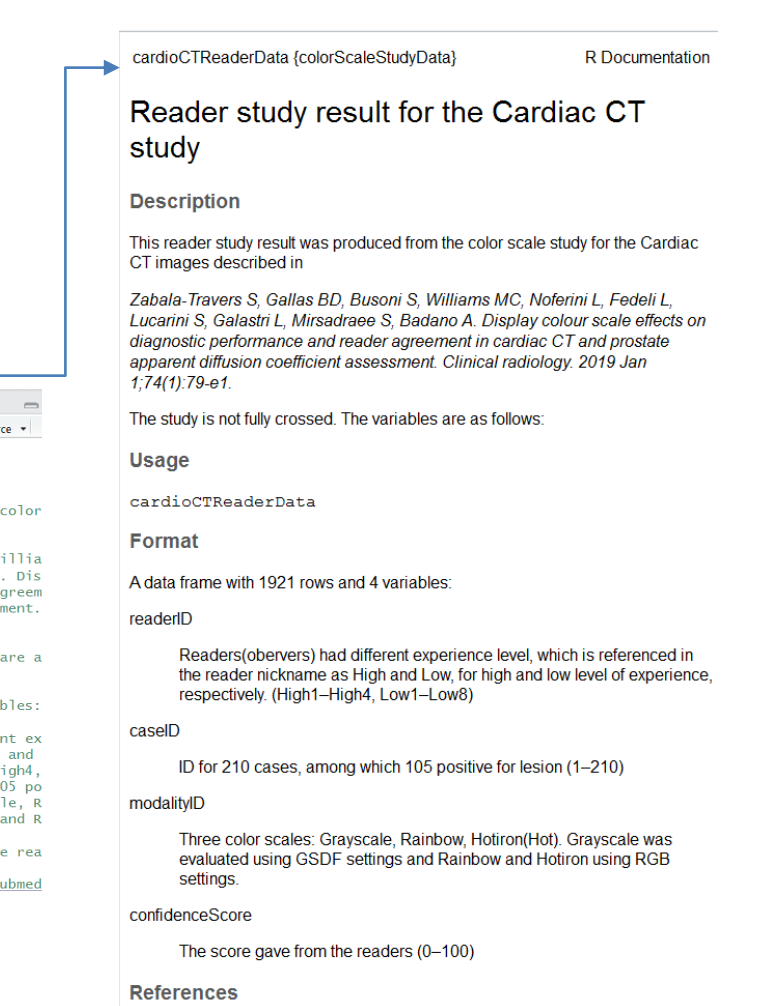

https://www.ncbi.nlm.nih.gov/pubmed/30336942

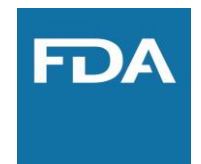

- **•** Build the package
	- **– devtools:: build() build source package and generate .tar.gz file**
		- **• No ./data-raw and .Rproj in the zip file**
	- **– In Rstudio, you can also build your package by click Build & Reload**

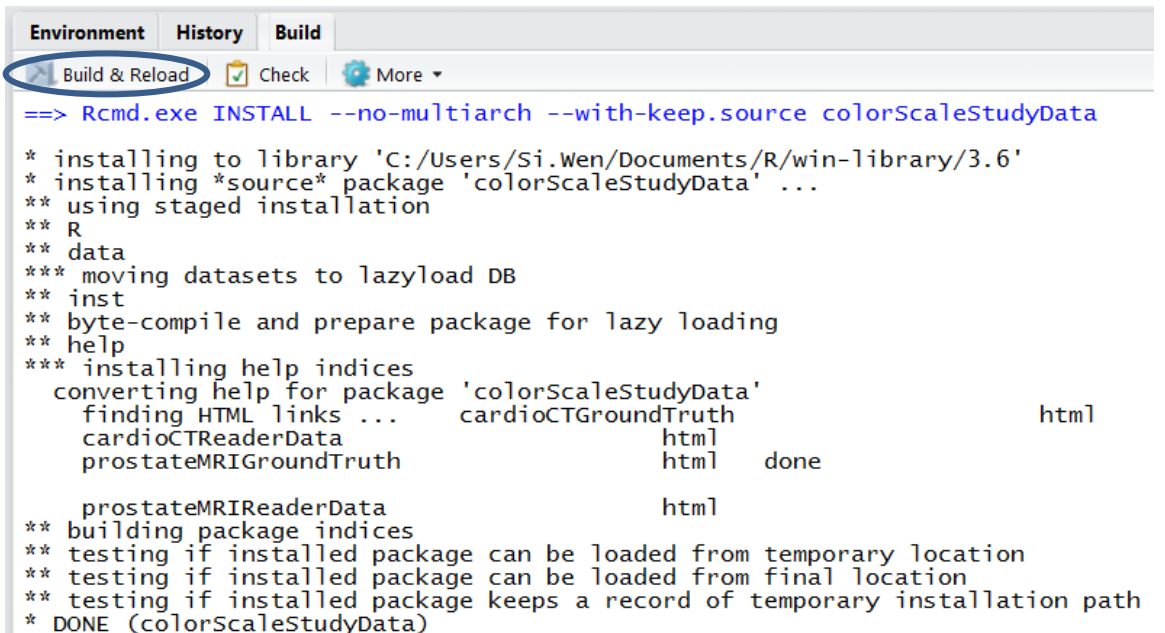

# MRMC R data packages - Summary

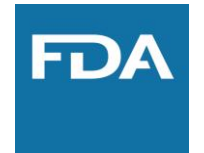

- **•** To store and distribute data along with its documentation
	- **–** Structure
	- **–** Documentation
	- **–** How to create
- **•** To provide use case for functions in existing and future packages
	- **–** How to use : apply doIMRMC in iMRMC package to the data

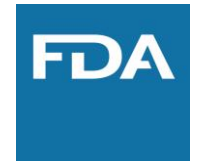

- **•** iMRMC package ([https://github.com/DIDSR/iMRMC\)](https://github.com/DIDSR/iMRMC)
	- **–** A stand-alone, precompiled Java application developed by Dr. Brandon Gallas' lab
	- **–** To analyze and size MRMC reader studies that compare the difference AUCs from two modalities, including the U-statistics estimation of variance of the difference of reader-averaged AUC
	- **–** iMRMC R package: an R package that utilizes the core Java application and output the R list object that contains all the analysis result. [\(https://cran.r-project.org/web/packages/iMRMC/index.html\)](https://cran.r-project.org/web/packages/iMRMC/index.html)

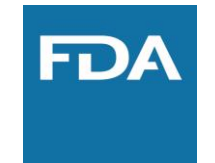

- **•** iMRMC R package core functions:
	- **–** doIMRMC:
		- **•** Takes ROC data as a data frame and runs a MRMC analysis based on U-statistics
	- **–** sim.gRoeMetz:
		- **•** Simulate an MRMC data set of an ROC study comparing two modalities
		- **•** Allow testing other new methods

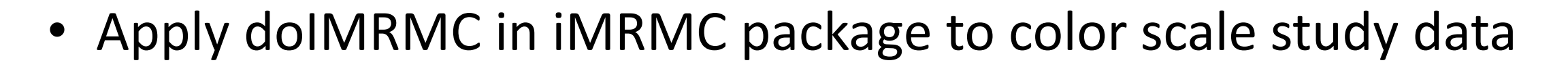

#### We need to merge both cardioCTGroundTruth

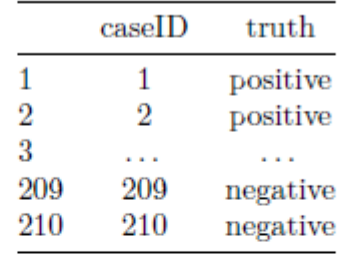

#### and cardioCTReaderData

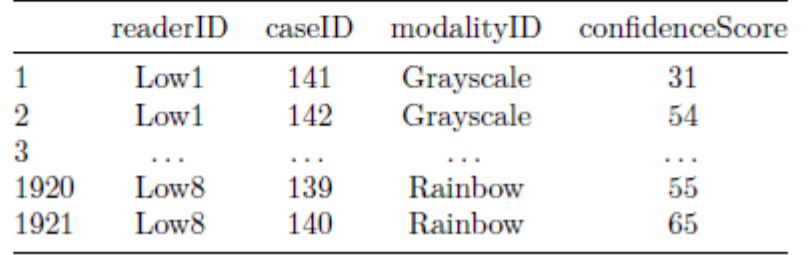

#### 1. Cardiac CT study

- 3 modalities color scales: Grayscale, Rainbow, Hotiron.
- · 12 readers (observers) Readers had different experience level, which is referenced in the reader nickname as High and Low, for high and low level of experience, respectively.
- 210 cases 105 positive for lesion.
- Study was not fully crossed. There were three groups of readers, and each group read 35 positive and 35 negative cases.

#### combinedDf

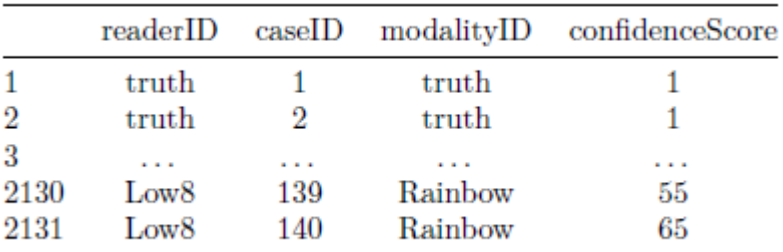

#### <https://github.com/DIDSR/colorScaleStudyData/blob/master/inst/extra/applyIMRMC.pdf>

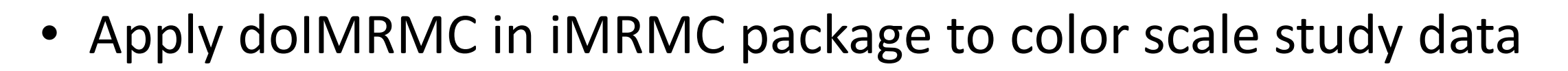

```
library(iMRMC)
result \leftarrow doIMRMC(data = combinedDf)
```
**–** AUC and variance of AUC for each modality by U-statistics method

```
data.frame(rbind(result$Ustat$AUCA[1:3],result$Ustat$varAUCA[1:3],
                 sqrt(result$Ustat$varAUCA[1:3])),
           row.names = c("AUC", "variance of AUC", "SE of AUC"))
```
Table 6: AUC for different modalities : Ustat

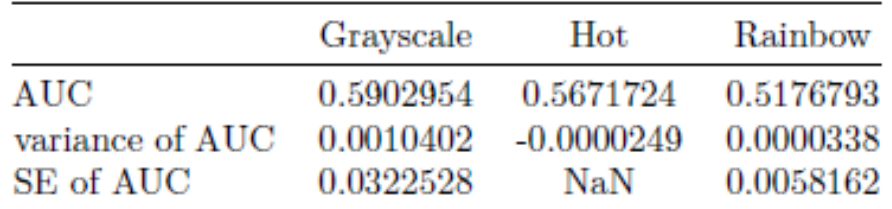

#### <https://github.com/DIDSR/colorScaleStudyData/blob/master/inst/extra/applyIMRMC.pdf>

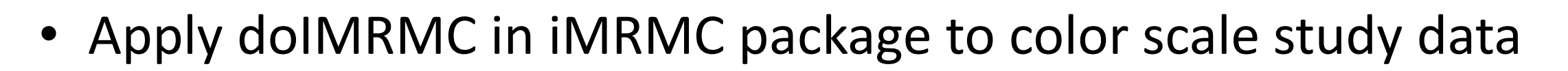

```
library(iMRMC)
result \leftarrow doIMRMC(data = combinedDf)
```
**–** Difference of AUC and variance of difference of AUC for pairwise comparison of different modalities by U-statistics method

Table 8: Difference of AUC among different modalities : Ustat

|                               |            | Grayscale vs. Hot Grayscale vs. Rainbow Hot vs. Rainbow |              |
|-------------------------------|------------|---------------------------------------------------------|--------------|
| difference of AUC             | 0.0231230  | 0.0726161                                               | 0.0494932    |
| variance of difference of AUC | 0.0012101  | 0.0014347                                               | 0.0010837    |
| SE of different of AUC        | 0.0347870  | 0.0378770                                               | 0.0329203    |
| 95% CI lower bound            | -0.0450596 | $-0.0016227$                                            | $-0.0150307$ |
| 95% CI upper bound            | 0.0913055  | 0.1468550                                               | 0.1140170    |

#### <https://github.com/DIDSR/colorScaleStudyData/blob/master/inst/extra/applyIMRMC.pdf>

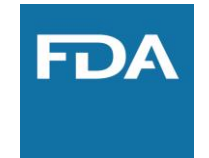

- **•** R-markdown files
	- **–** Demonstrate the use of functions and data
	- **–** colorScaleStudyData [\(https://github.com/DIDSR/colorScaleStudyData/blob/master/inst/extra](https://github.com/DIDSR/colorScaleStudyData/blob/master/inst/extra/applyIMRMC.Rmd) /applyIMRMC.Rmd)
- **•** More package application
	- **–** viperData R data package (<https://didsr.github.io/viperData/> )

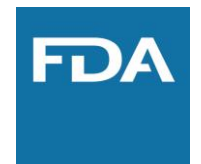

- **•** iMRMC R package core functions:
	- **–** doIMRMC:
		- **•** Takes ROC data as a data frame and runs a MRMC analysis based on U-statistics
	- **–** sim.gRoeMetz:
		- **•** Simulate an MRMC data set of an ROC study comparing two modalities
		- **•** Allow testing other new methods

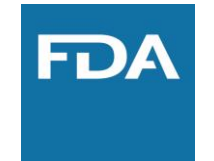

### Simulation Tool for MRMC Data

**•** Roe and Metz model for MRMC ROC analysis

 $X_{ijkt}^{R\&M} = \mu_t + \tau_{it} + R_{jt} + C_{kt} + [RC]_{jkt} + [\tau R]_{ijt} + [\tau C]_{ikt} + [\tau RC]_{ijkt} + E_{ijkt}$ 

- $-$  where  $X_{i\,i k t}$  denotes the score for modality *i*, reader *j*, case *k*, and truth state t
- $-$  modality and truth state are fixed factors ( $\mu_t$  and  $\tau_{it}$  are fixed effects)
- **–** reader and case are random factors(the remaining terms are independent zero-mean Gaussian random variables with its own variance)

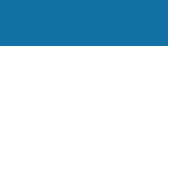

### Simulation Tool for MRMC Data

**•** Apply sim.gRoeMetz to simulate MRMC data

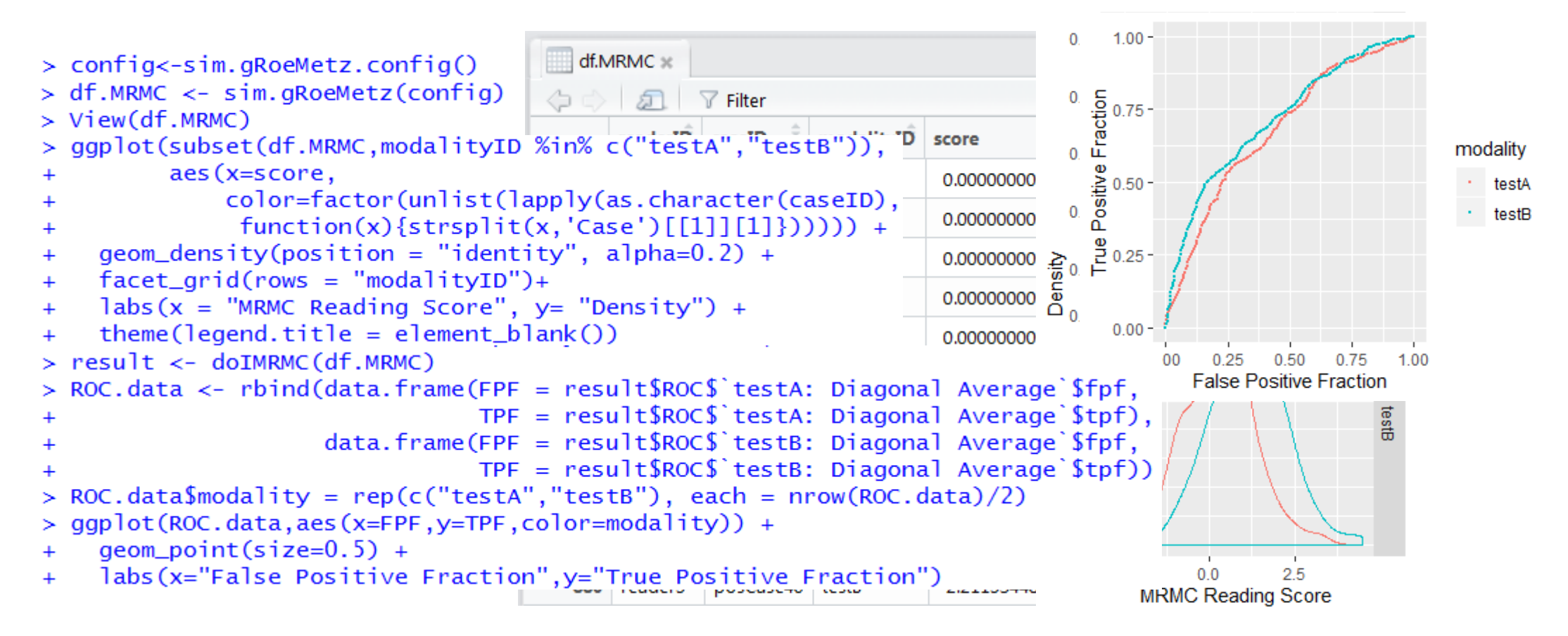

#### Summary

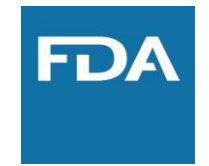

**•** Multi-Reader Multi-Case (MRMC) study

- **–** Data storage and distribution: **R data Package**
- **–** MRMC ROC analysis: **doIMRMC in iMRMC package**
- **–** MRMC simulation tool: **sim.gRoeMetz in iMRMC package**

#### Reference Links

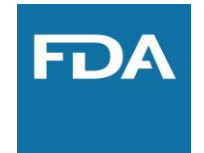

- **•** colorScaleStudyData R data package <https://github.com/DIDSR/colorScaleStudyData>
- **•** viperData R data package <https://didsr.github.io/viperData/>
- **•** iMRMC package <https://github.com/DIDSR/iMRMC>
- **•** iMRMC R package <https://cran.r-project.org/web/packages/iMRMC/index.html>
- **•** References:
	- **–** Gallas, Brandon D., et al. "Impact of prevalence and case distribution in lab-based diagnostic imaging studies." *Journal of Medical Imaging* 6.1 (2019): 015501. https://www.spiedigitallibrary.org/journals/Journal-of-Medical-Imaging/volume-[6/issue-1/015501/Impact-of-prevalence-and-case-distribution-in-lab-based-diagnostic/10.1117/1.JMI.6.1.015501.full](https://www.spiedigitallibrary.org/journals/Journal-of-Medical-Imaging/volume-6/issue-1/015501/Impact-of-prevalence-and-case-distribution-in-lab-based-diagnostic/10.1117/1.JMI.6.1.015501.full)
	- **–** Gallas, Brandon D., and Stephen L. Hillis. "Generalized Roe and Metz receiver operating characteristic model: analytic link between simulated decision scores and empirical AUC variances and covariances." *Journal of Medical Imaging* 1.3 (2014): [031006. https://www.spiedigitallibrary.org/journals/journal-of-medical-imaging/volume-1/issue-3/031006/Generalized-](https://www.spiedigitallibrary.org/journals/journal-of-medical-imaging/volume-1/issue-3/031006/Generalized-Roe-and-Metz-receiver-operating-characteristic-model--analytic/10.1117/1.JMI.1.3.031006.full)Roe-and-Metz-receiver-operating-characteristic-model--analytic/10.1117/1.JMI.1.3.031006.full
	- **–** Gallas, Brandon D., et al. "A framework for random-effects ROC analysis: biases with the bootstrap and other variance estimators." *Communications in Statistics—Theory and Methods* 38.15 (2009): 2586-2603. <https://www.tandfonline.com/doi/abs/10.1080/03610920802610084>
	- **–** Gallas, Brandon D., et al. "Evaluating imaging and computer-aided detection and diagnosis devices at the FDA." *Academic radiology* 19.4 (2012): 463-477. <https://www.sciencedirect.com/science/article/pii/S1076633211006246>

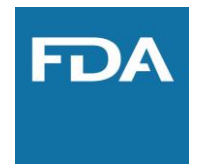

#### Thank you! Q&A